## Course Outcome Guide (COG) Approved 03 MAY 2012 Pg. 1

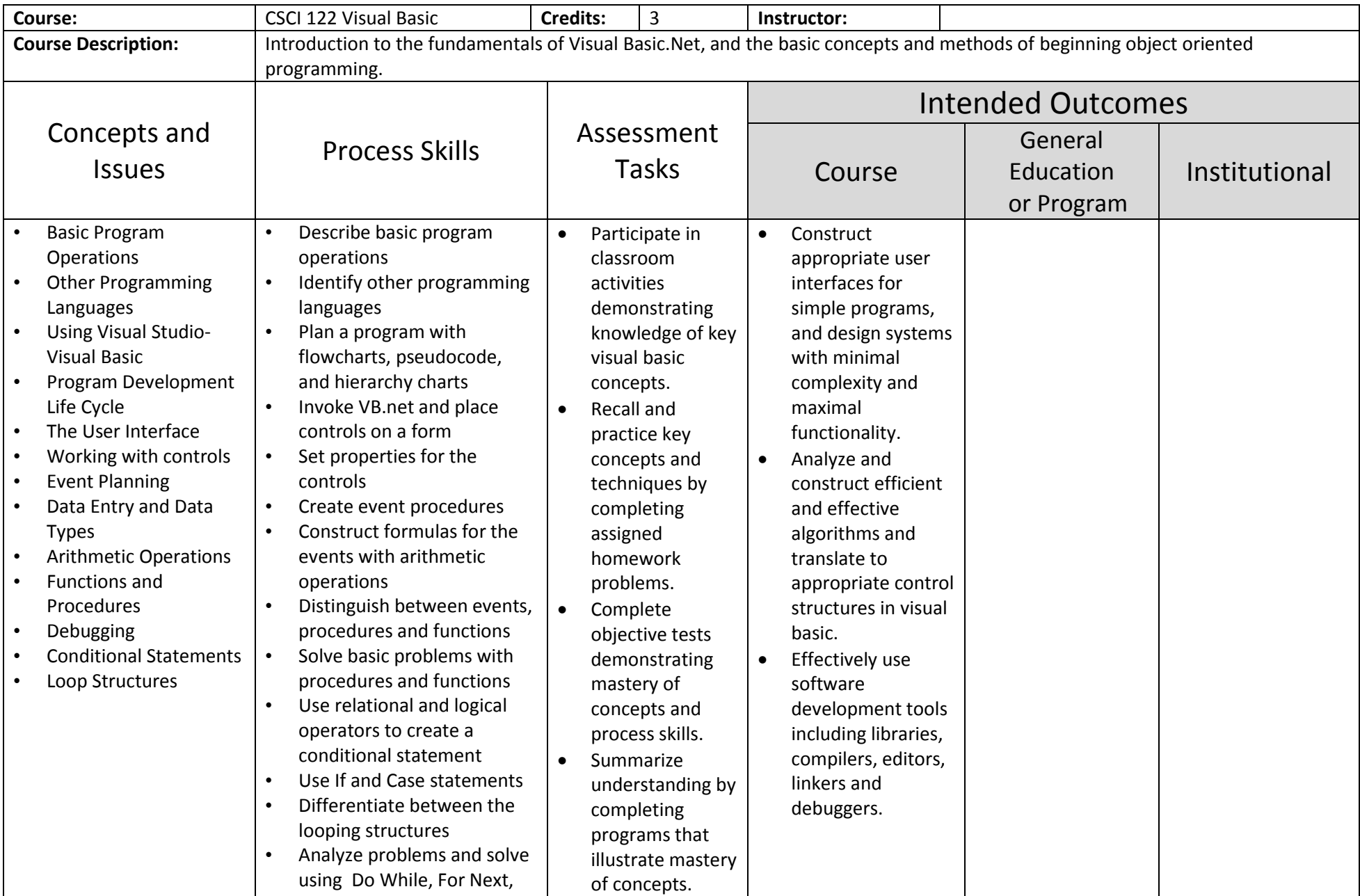

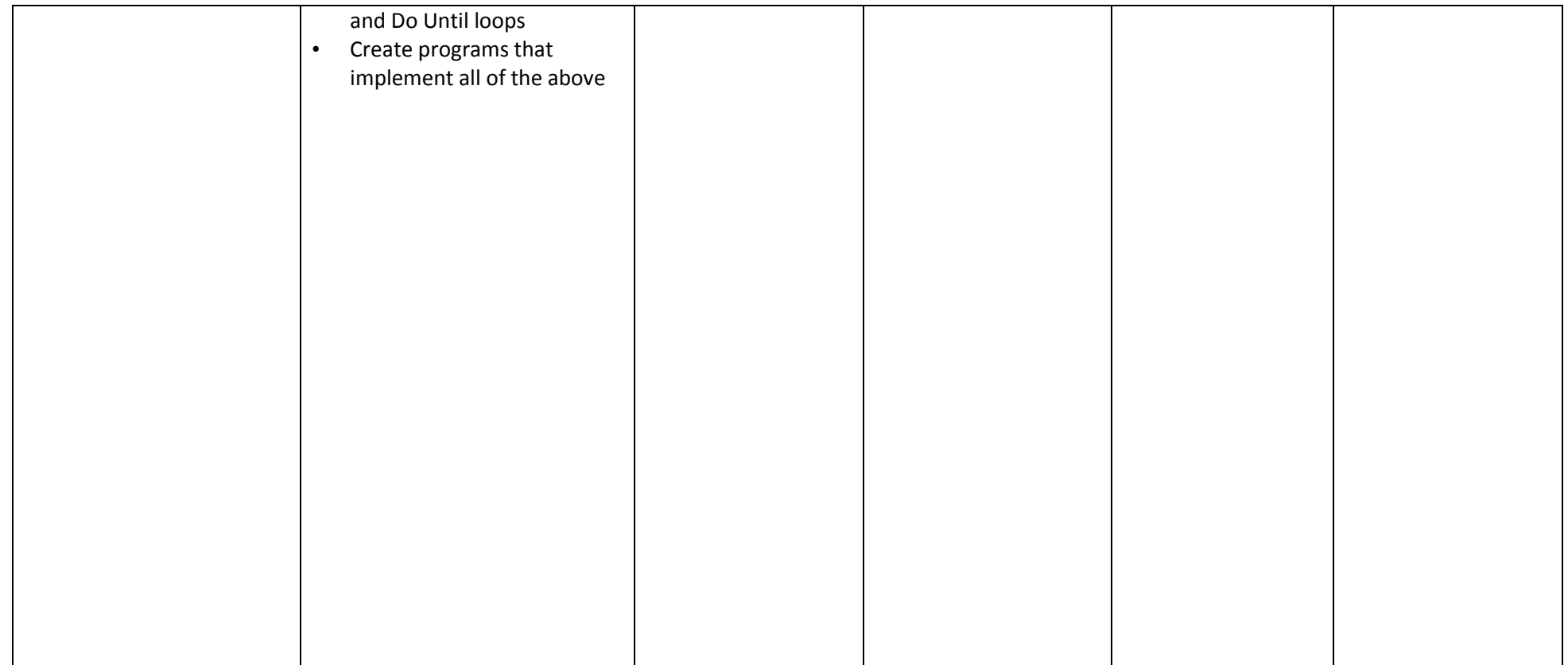